## **Inhaltsverzeichnis**

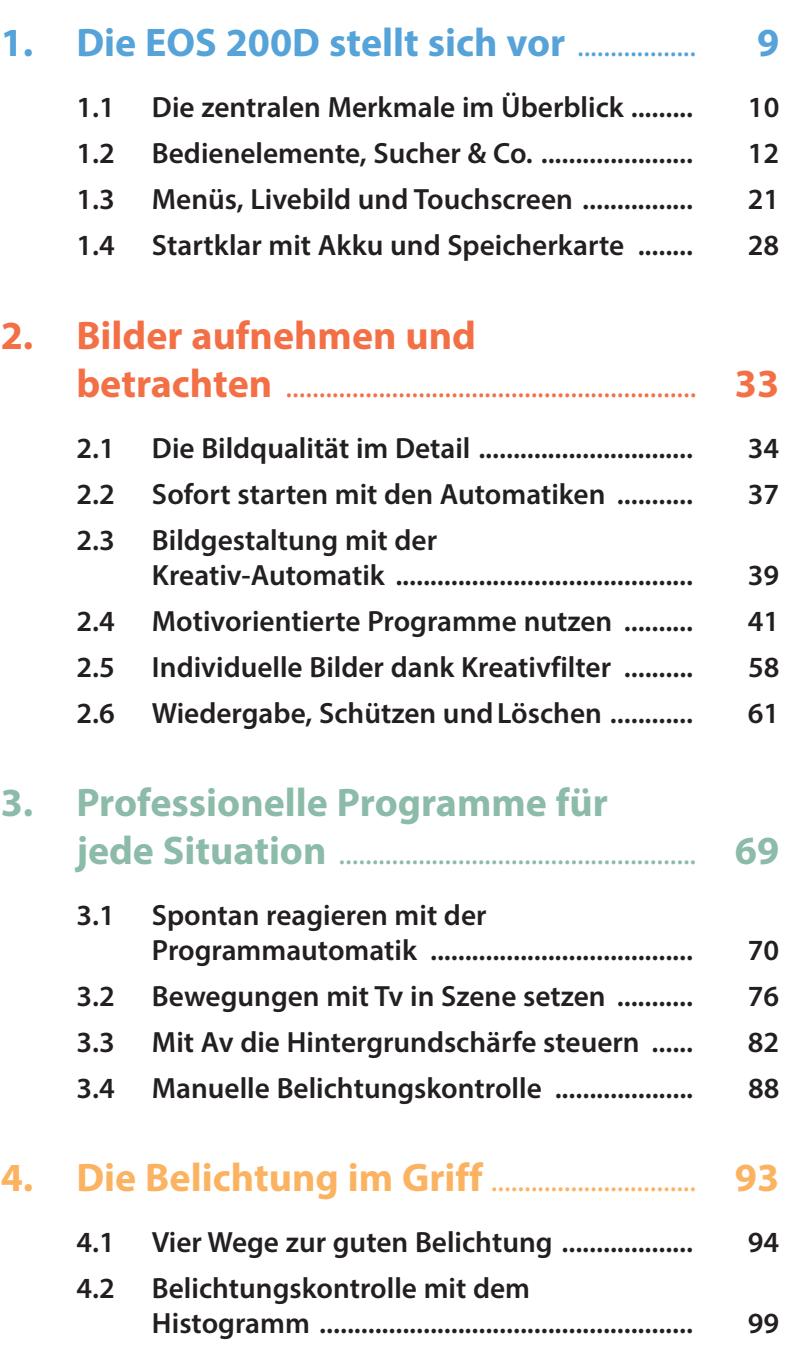

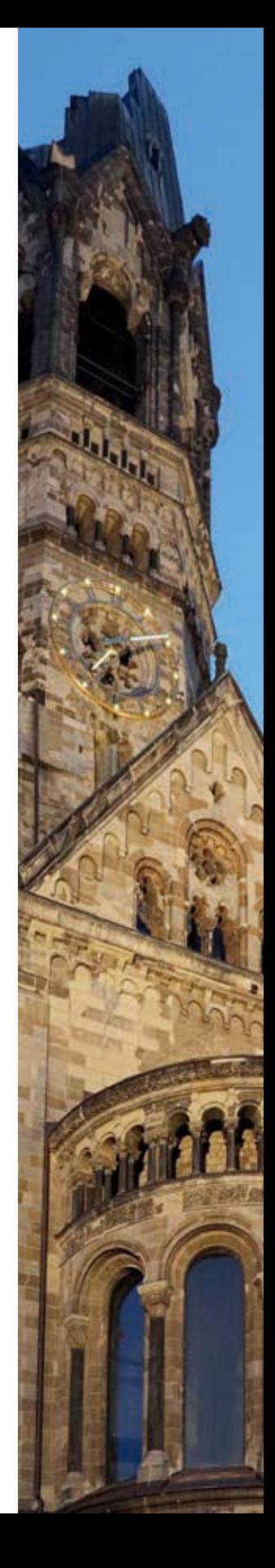

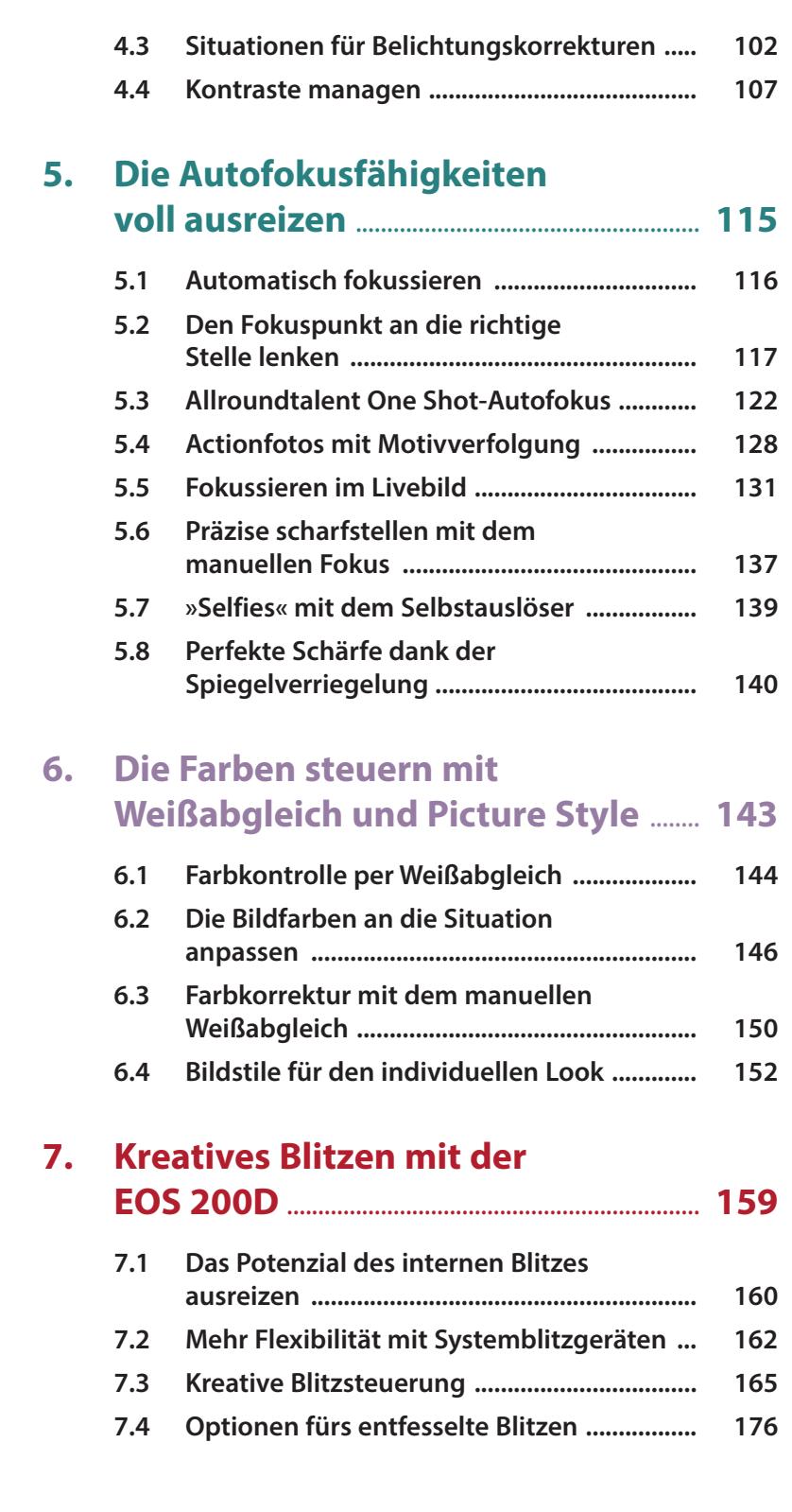

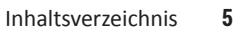

### **8. Filmen mit der EOS 200D** ......................... **181**

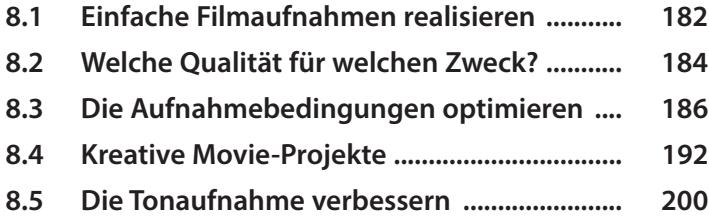

#### **9. Bildbearbeitung und WLAN-Funktionen** .......................................... **203**

#### **9.1 Bildbearbeitung in der Kamera .................... 204 9.2 Die Canon-Software im Überblick ................ 207 9.3 Bilder kabelgebunden auf den PC übertragen .................................................. 208 9.4 Empfehlenswerte RAW-Konverter ................ 210 9.5 WLAN-Funktionen ........................................... 214**

# **10. Sinnvolles Zubehör und weitere**

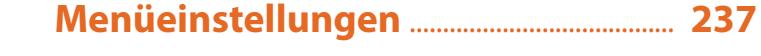

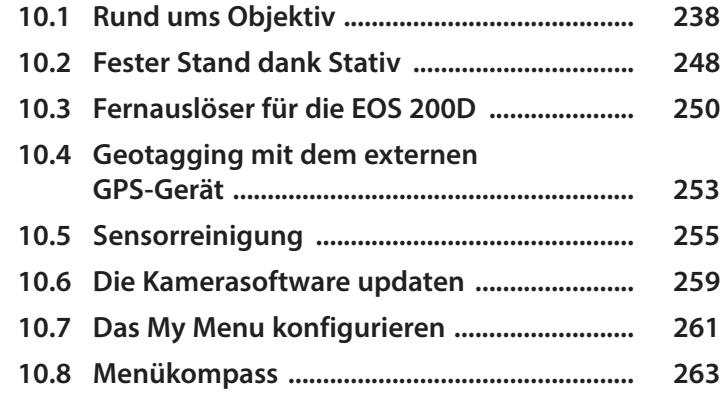

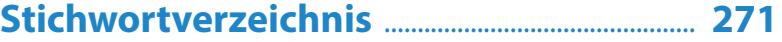

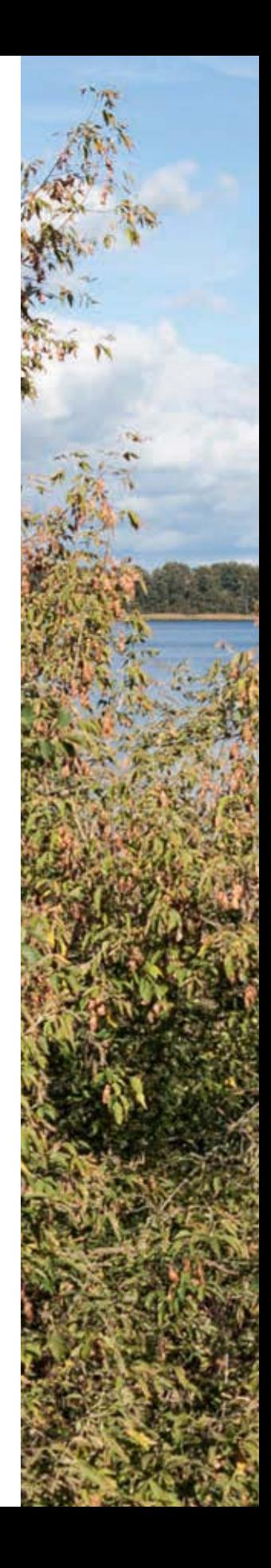